# **СТРОИТЕЛЬСТВО И [ЭКСПЛУАТАЦИЯ ДОРОГ](#page--1-0)**

[УДК 625.7](#page--1-0)

## **[Т. В. Скрыпник, канд. техн. наук, И. В. Ефремов](#page--1-0)**

**[Автомобильно-дорожный институт](#page--1-0) [ГОУВПО «Донецкий национальный технический университет», г. Горловка](#page--1-0)**

## **[ЭФФЕКТИВНАЯ РЕАЛИЗАЦИЯ BIM-ТЕХНОЛОГИИ](#page--1-0)  [ПРИ ПРОГНОЗНОМ ПЛАНИРОВАНИИ ОБЪЕМОВ](#page--1-0)  [РЕМОНТНО-ВОССТАНОВИТЕЛЬНЫХ РАБОТ](#page--1-0)**

*Рассмотрены основные аспекты инновационного подхода к прогнозному планированию объемов ремонтно-восстановительных работ автомобильных дорог с использованием программных продуктов от компаний Microsoft и Autodesk. Определены способы реализации BIM-технологии при планировании ремонтно-восстановительных работ. Описан порядок взаимодействия программных продуктов и определены преимущества данного подхода.*

*Ключевые слова: BIM-технологии, Microsoft Project, Civil 3D, планирование работ, процессная инновация*

#### *Введение*

Производство ремонтно-восстановительных работ автомобильных дорог включает в себя выполнение большого количества отдельных задач, в которых задействованы трудовые ресурсы. При одновременном производстве значительных объемов работ сразу на нескольких объектах, планирование использования трудовых ресурсов вручную становится затруднительным, и требует календарной увязки выполняемых задач и ресурсов. Наиболее эффективным средством для решения этих задач является использование технологий информационного моделирования объемов работ, а также технологий автоматизированного планирования и управления большими проектами.

Программные продукты Civil 3D и Navisworks от компании Autodesk позволяют производить моделирование объемов работ [1], а продукты Project и Excel от компании Microsoft позволяют осуществлять автоматизированное планирование работ и расчет отдельных задач [2]. Однако ввиду специфики планирования ремонтно-восстановительных работ совместное использование этих продуктов требует более детального анализа.

#### *Цель работы*

Целью работы является описание подхода совместного использования программных продуктов от компаний Autodesk (Civil 3D, Navisworks) и Microsoft (Project, Excel) для повышения эффективности реализации BIM-технологии при планировании ремонтных работ на автомобильных дорогах.

#### *Основная часть*

В настоящее время большая часть инноваций в сфере дорожного строительства направлена на ремонт и содержание автомобильных дорог. Наибольший эффект от внедрения инновационных технологий достигается при отсутствии должного финансирования ремонтных работ.

Одним из способов повышения эффективности производства работ является усовершенствование методов и приемов организации строительных или ремонтных работ по сред-

ствам применения информационных технологий. Внедрение новых технологий в процессы планирования может рассматриваться в контексте процессных инноваций.

Процессной инновацией является нововведение, направленное на повышение эффективности производства путем освоения новых методик производства продукции, внесения изменений в организацию производства или замены (модернизации) оборудования.

Основной задачей внедрения инноваций, в данном случае, является минимизация затрат на ремонт и содержание автомобильных дорог.

С целью оптимизации проектировочных работ в последнее время широкое распространение получило использование инновационных ВІМ-технологий при разработке технических проектов автомобильных дорог. Идеей ВІМ-технологии является информационное моделирование сооружений в многомерном пространстве совместно с использованием систем автоматизированного проектирования автомобильных дорог, дорожной одежды и искусственных сооружений на дорогах [3]. Использование такого подхода имеет ряд преимуществ:

- уменьшение влияния человеческого фактора при разработке технических проектов;

- значительное сокращение сроков проектирования;

- устойчивость разработанных проектов к последующим изменениям;

- удобство в сопровождении нескольких строительных проектов тесно связанных друг с другом;

- снижение расходов на проектирование;

- хранение модели объекта и его сопровождение на всем его жизненном цикле.

На практике ВІМ-технологии реализуются в контексте использования специализированных программных пакетов для 3D проектирования [4], таких как Civil 3D, Topomatic Robur, Indor Cad Road.

Помимо использования 3D технологий в области информационного моделирования постепенно получает распространение использование 5D технологий, в которых помимо трех привычных пространственных измерений также используются такие измерения, как время и расходы на строительство.

Использование 5D технологий позволило ввести в состав пространственной информационной модели планирование организационных строительных мероприятий, что объединило технический проект дороги и проект организации строительства в единое целое. На данный момент такую реализацию поддерживает программный продукт Autodesk Navisworks [5]. Данный продукт используется в связке с программным продуктом Civil 3D от того же производителя.

В настоящее время планирование организационных мероприятий в Autodesk Navisworks для дорожной отрасли достаточно затруднительно, ввиду необходимости ручного расчета большого количества задач. В связи с этим, в качестве инновационного подхода, предлагается использование программных продуктов Project и Excel от компании Microsoft, входящих в состав пакета Office, совместно с приведенными ранее программными продуктами от компании Autodesk на этапе планирования ремонтно-восстановительных работ.

Данные технологии эффективны не только при подготовке проектов строительства или реконструкции, но и при организации мероприятий по текущему ремонту или содержанию автомобильной дороги.

Использование MS Project позволяет эффективно планировать ремонтные работы. Эффективность достигается путем своевременного обнаружения рисков, которые могут повлечь за собой финансовые или временные потери. Такими рисками могут быть поломки ведущих машин, дни с неблагоприятными погодными условиями, перебои в поставках материалов или недоступность трудовых ресурсов по тем или иным причинам. Применение MS Project позволяет в автоматизированном режиме прогнозировать ход выполнения ремонтных работ, а при необходимости и корректировать их в реальном времени. Мониторинг использования трудовых ресурсов позволяет избежать ресурсных конфликтов, а также точно определить временные промежутки, в которых строительная техника должна выполнять работы на объекте, что достаточно актуально при сопровождении ремонтных работ на нескольких объектах параллельно.

Планирование работ в среде MS Project осуществляется путем формирования задач и их увязки.

Для формирования задач в MS Project существует три типа задач: суммарная задача, подзадача, веха.

В качестве суммарных задач выражаются задачи отдельных звеньев. Они несут в себе информацию о длительности, а также датах начала и завершения работы звеньев. Суммарные задачи не имеют ресурсов, а их длительность определяется автоматически на основании подзадач, входящих в нее. Суммарные задачи также могут иметь вложенные суммарные задачи. Вложенные суммарные задачи несут информацию о сроках работ на определенном участке.

Подзадачи являются перечнем работ, выполняемых с применением назначенных на эту работу материальных и трудовых ресурсов. Назначение ресурсов задачам, позволяет определять потребность в материальных, трудовых и затратных ресурсах во времени. При добавлении подзадач в проект указывается название задачи, длительность и перечень ресурсов, требуемых для выполнения данной задачи. Длительность задачи определяется отношением объема работ на участке к производительности механизма или отряда рабочих, выполняющих данную технологическую операцию.

Во избежание ресурсных конфликтов между задачами, выполнение которых пересекается друг с другом во времени, а также в случаях, если доступность ресурсов, выполняющих данные задачи, окажется недостаточной, используются приоритеты выполнения задач. В случае конфликта ресурсов задача с более высоким приоритетом выполняется в первую очередь, а задача с меньшим приоритетом переносится на другой, более поздний срок.

Для увязывания задач в MS Project используются следующие типы связей:

- окончание начало (ОН);
- начало начало (НН);
- окончание окончание (ОО);
- начало окончание (НО).

Тип связи «окончание – начало» подразумевает, что последующая задача не начнется до тех пор, пока не завершится предшествующая задача.

Тип связи «начало – начало» подразумевает, что последующая задача не начнется до тех пор, пока не начнется предшествующая задача.

Тип связи «окончание – окончание» подразумевает, что последующая задача не закончится до тех пор, пока не закончится предшествующая задача.

Тип связи «начало – окончание» подразумевает, что последующая задача не окончится до тех пор, пока не начнется предшествующая задача.

Задачи увязывают друг с другом, четко придерживаясь технологической последовательности выполнения операций [6].

Календарный график работ в MS Project представлен в виде диаграммы Ганта (рисунок 1), которая состоит из временных отрезков, характеризующих длительность выполнения технологических операций с привязкой к времени и датам. На диаграмме Ганта отображаются типы связей между задачами, названия задач и задействованные ресурсы.

В соответствии с диаграммой Ганта в среде MS Project существует возможность определять потребности в ресурсах.

Потребность в ресурсах – это количество используемых единиц ресурсов за рассматриваемый период, необходимых для выполнения работ в этот период. Использование программного продукта MS Project позволяет контролировать потребность в ресурсах и их доступность в тот или иной период времени. Потребность в ресурсах определяется на основании календарного графика с использованием представлений проекта «использование ресурсов» и «график ресурсов».

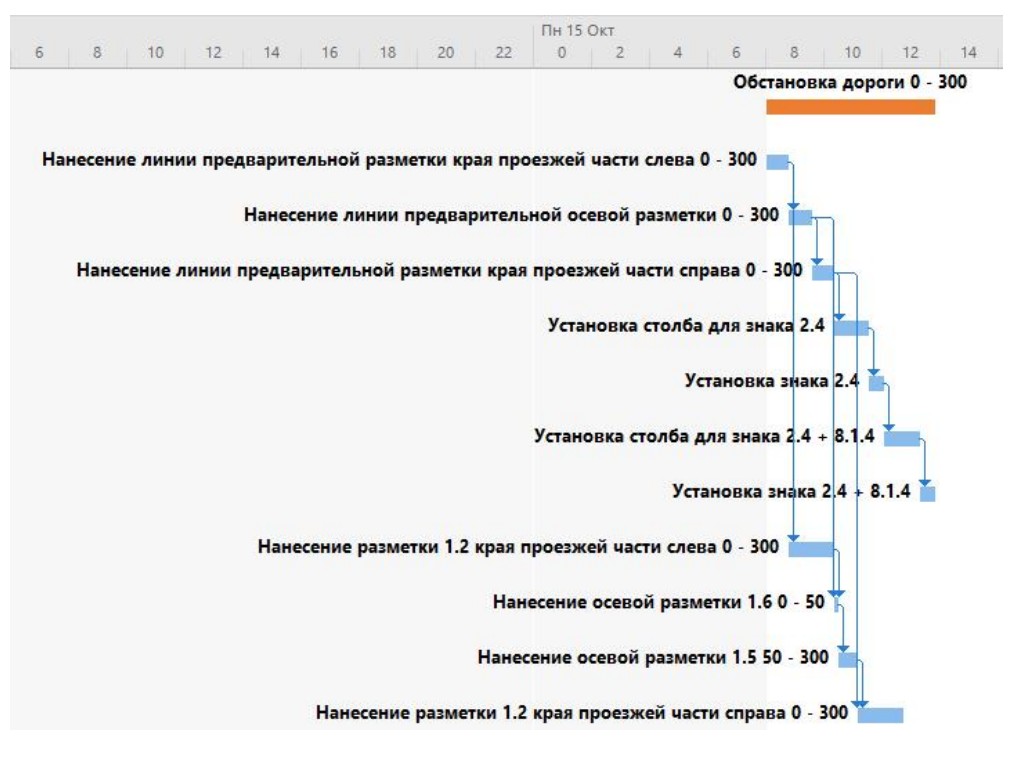

Рисунок 1 – Диаграмма Ганта

Представление проекта «использование ресурсов» (рисунок 2) позволяет анализировать трудозатраты трудовых ресурсов и потребности в материальных ресурсах за рассматриваемый период времени.

Представление проекта «график ресурсов» позволяет определять пиковые единицы используемых трудовых ресурсов, т. е. максимальный показатель потребности единиц трудовых ресурсов из диапазона рабочих дней в рассматриваемый период времени.

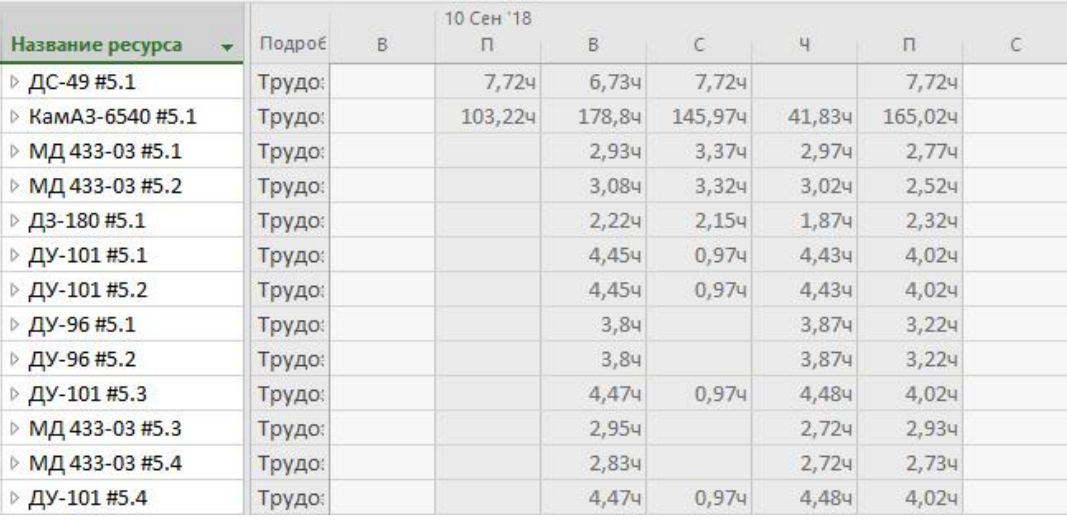

Рисунок 2 – Планирование использования ресурсов

В MS Project реализовано автоматическое построение сетевых графиков, на основании перечня работ и типа связей между работами, указываемыми при построении диаграммы Ганта. Сетевой график является сетевой моделью, отображающей способы увязки задач и технологических операций друг с другом с учетом рассчитанных временных параметров.

Использование сетевых графиков позволяет выделять задачи, непосредственно влияющие на длительность выполнения проекта, с целью выделения критического пути и дальнейшей оптимизации графиков производства работ.

Критическим путем является цепочка задач, в состав которой входят только те задачи, которые непосредственно определяют длительность проекта. Уменьшая длительность задач, входящих в состав критического пути, или меняя порядок их выполнения, уменьшаем длительность всего проекта и тем самым оптимизируем сроки.

Немаловажной функцией MS Project является возможность экспорта данных из электронных таблиц MS Excel. Ввиду большого количества вычислений при планировании работ и назначении ресурсов, их целесообразно производить в программном продукте MS Excel, а уже затем экспортировать в проект MS Project для дальнейшего использования [7].

После разработки проекта в MS Project полученные данные экспортируются в Navisworks, где происходит окончательная увязка объемов работ и их календарного планирования.

Таким образом, реализуется основная идея ВIM-технологии - сопровождение модели инженерного сооружения на всем его жизненном цикле и исключаются трудности календарного планирования ремонтно-восстановительных работ, обусловленные спецификой выполняемых работ и недостаточным базовым функционалом данного продукта.

## Выводы

Описан подход совместного использования программных продуктов от компаний Autodesk (Civil 3D, Navisworks) и Microsoft (Project, Excel) для повышения эффективности реализации ВІМ-технологии при планировании ремонтных работ на автомобильных дорогах.

Применение изложенного подхода к управлению организацией строительных или ремонтных работ позволит эффективно управлять ресурсами, минимизировать расходы на производство работ, а также повышает устойчивость планирования в случае возникновения непредвиденных ситуаций, влекущих за собой срыв сроков выполнения ремонтно-восстановительных работ и потерю их качества.

Точное календарное планирование ремонтно-восстановительных работ позволяет актуально отслеживать ход выполнения работ, избегать ресурсных конфликтов и обеспечивать своевременный контроль качества выполняемых работ.

#### Список литературы

Батишев, В. Из практики информационного моделирования / В. Батишев // Sportbuild. - 2015. - № 7. -1.  $C. 20-27.$ 

Бовтеев, С. В. Информационные технологии в строительстве. Управление строительными проектами  $2.$ в среде Microsoft Project 2013 Professional / С. В. Бовтеев. – Санкт-Петербург : Изд-во Политехнического университета, 2014. - 291 с. - ISBN 978-5-7422-4322-9.

Meadati, P. BIM - A Knowledge Repository / P. Meadati, J. Irizarry. - Текст : электронный // Associated  $\mathfrak{Z}$ . Schools of Construction: Proceedings of the 46th Annual International Conference / Hosted by Wentworth Institute of Technology - Boston, Massachusetts. - 2010. - April 7-10. - URL:

http://ascpro0.ascweb.org/archives/cd/2010/paper/CERT177002010.pdf.

Чэпел, Э. AutoCAD Civil 3D 2014. Официальный учебный курс / Э. Чэпел. – Москва: ДМК Пресс. – 2015. –  $\overline{4}$ . 440 c. - ISBN 978-5-97060-103-7.

Galong Tong. BIM Technology in the Actual Project Coordination and Construction Plans to Try / Tong Galong 5. Tong // Sichuan Building Materials.  $-2015. - N_2 6. - P. 252-253.$ 

Pinedo, M. L. Scheduling: Theory, Algorithms, and Systems / M. L. Pinedo. – Текст: электронный. – New York, USA: Springer, 2012. - P. 671. - ISBN: 978-0-387-78934-7. - URL:

http://www.math.nsc.ru/LBRT/k5/Scheduling/Scheduling\_Theory,%20Algorithms,%20and%20Systems(Pinedo,2008). pdf.

Богданов, В. В. Управление проектами в Microsoft Project 2007 : учебный курс (+CD) / В. В. Богданов. - $7<sub>1</sub>$ Санкт-Петербург : Питер, 2008. - 592 с. - ISBN 5-94723-782-2.

## *Т. В. Скрыпник, И. В. Ефремов*

#### *Автомобильно-дорожный институт ГОУВПО «Донецкий национальный технический университет», г. Горловка* **Эффективная реализация BIM-технологии при прогнозном планировании объемов ремонтно-восстановительных работ**

Рассмотрены особенности использования BIM-технологии при прогнозном планировании объемов ремонтно-восстановительных работ, в контексте применения процессных инноваций в дорожной отрасли.

Проведен анализ функциональных возможностей программных продуктов, реализующих BIM-технологию при планировании дорожных работ.

Описан подход совместного использования программных продуктов от компаний Autodesk (Civil 3D, Navisworks) и Microsoft (Project, Excel) для повышения эффективности реализации BIM-технологии при планировании ремонтных работ на автомобильных дорогах.

Использование MS Project при планировании ремонтных работ позволяет в автоматизированном режиме прогнозировать ход выполнения ремонтных работ, а при необходимости и корректировать их в реальном времени. При этом исключается возможность возникновения ресурсных конфликтов, влекущих за собой увеличение длительности работ или потерю качества выполняемых работ.

BIM-ТЕХНОЛОГИИ, MICROSOFT PROJECT, CIVIL 3D, ПЛАНИРОВАНИЕ РАБОТ, ПРОЦЕССНАЯ ИННОВАЦИЯ

#### *Т. V. Skrypnik, I. V. Efremov Automobile and Road Institute of Donetsk National Technical University, Gorlovka* **Effective Implementation of the BIM-technology at Prognostic Planning of Repair-and-renewal Operation Volumes**

Particular use of the BIM-technology at prognostic planning of repair-and-renewal operation volumes in the context of process innovation application in the road sector is considered.

The analysis of software products functionality implementing the BIM-technology when planning road works is carried out.

The approach to the sharing use of software products from companies Autodesk (Civil 3D, Navisworks) and Microsoft (Project, Excel) to enhance the efficiency of the BIM-technology implementation when planning repair works on highways is described.

The use of the MS Project when planning repair works allows to predict their progress automatically, and if necessary adjust them in real time. This eliminates the possibility of resource conflicts involving an increase in duration of works or quality loss of work performed.

BIM-TECHNOLOGIES, MICROSOFT PROJECT, CIVIL 3D, PLANNING OF WORKS, PROCESS INNOVATION

#### **Сведения об авторах:**

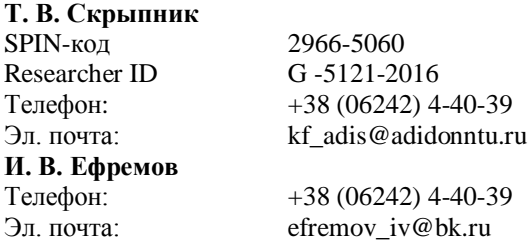

*Статья поступила 19.04.2019 © Т. В. Скрыпник, И. В. Ефремов, 2019 Рецензент: В. В. Губа, канд. техн. наук, доц., АДИ ГОУВПО «ДОННТУ»*